# **SARS-CoV-2 NGS Training**

NGS Academy for the Africa Pathogen Genomics Initiative

## **Module 4 - Illumina workflow**

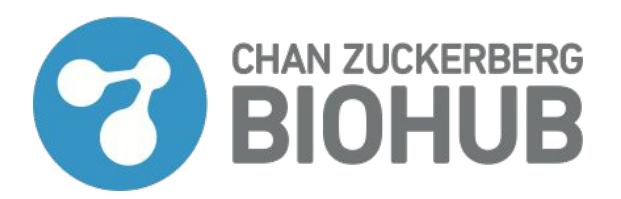

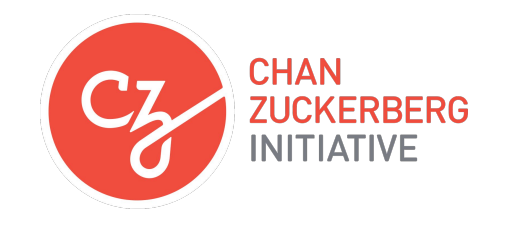

## **SARS-CoV-2 NGS Training**

#### **Module 4: Illumina workflow**

- Session 1: Concepts, library prep, starting a sequencing run
- Session 2: Library prep QC and sequencing run QC
- Session 3: IDSeq/Data Processing

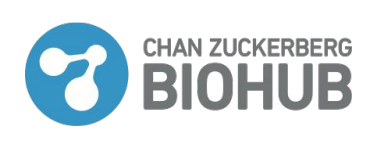

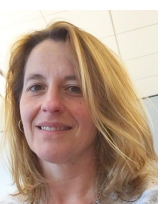

Cristina Tato, **Director** Rapid Response (RR) group

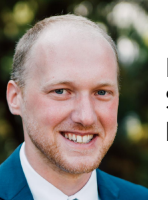

Manu Vanaerschot, **Scientist** RR group

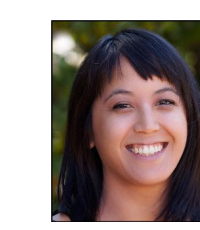

Vida Ahyong, **Scientist** RR group

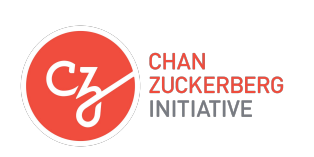

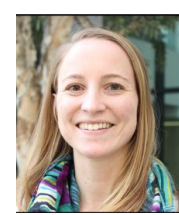

Katrina Kalantar, Computational Biologist

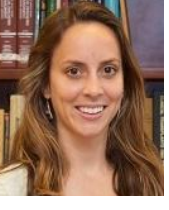

Liz Fahsbender, IDseq Application Scientist

## **NGS determines the sequence of DNA or RNA in samples**

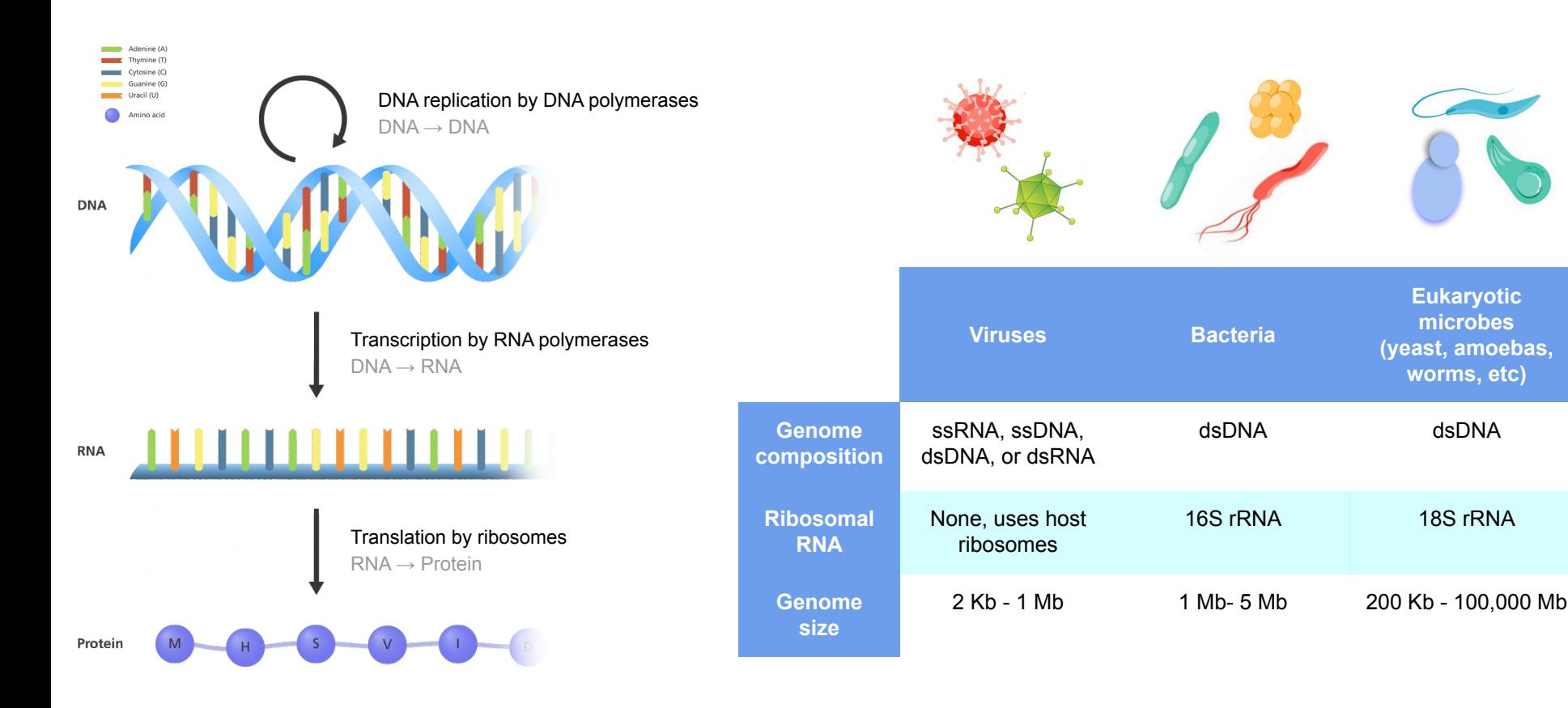

Adapted from yourgenome.org

## **Illumina sequencing**

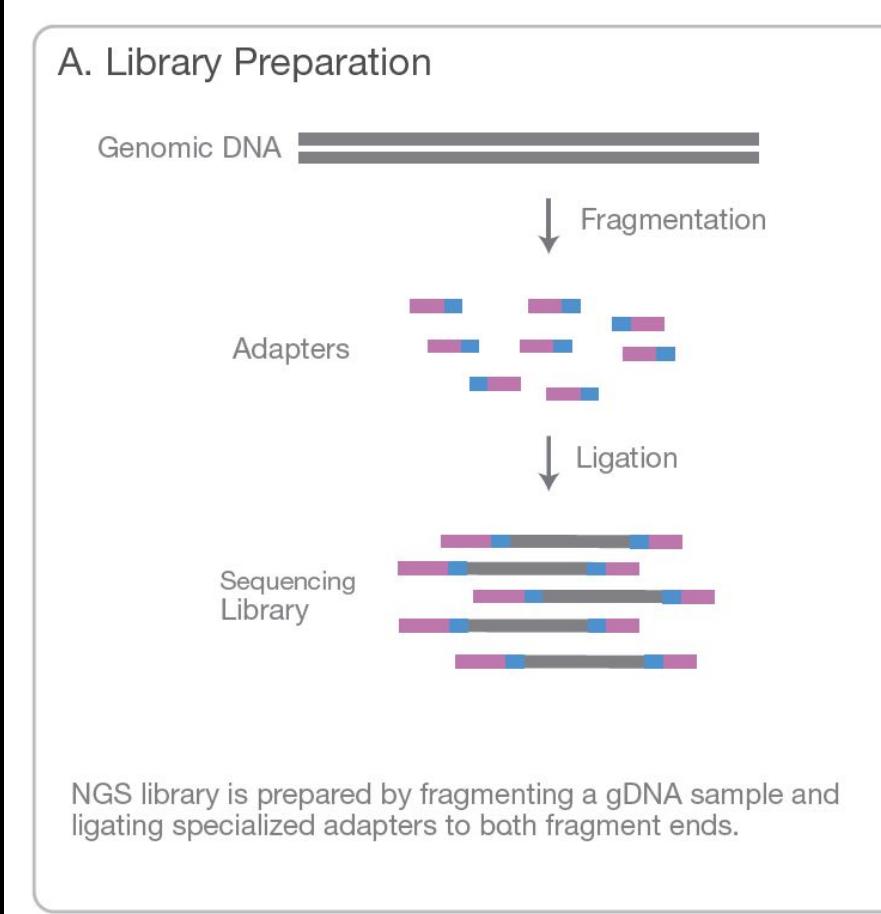

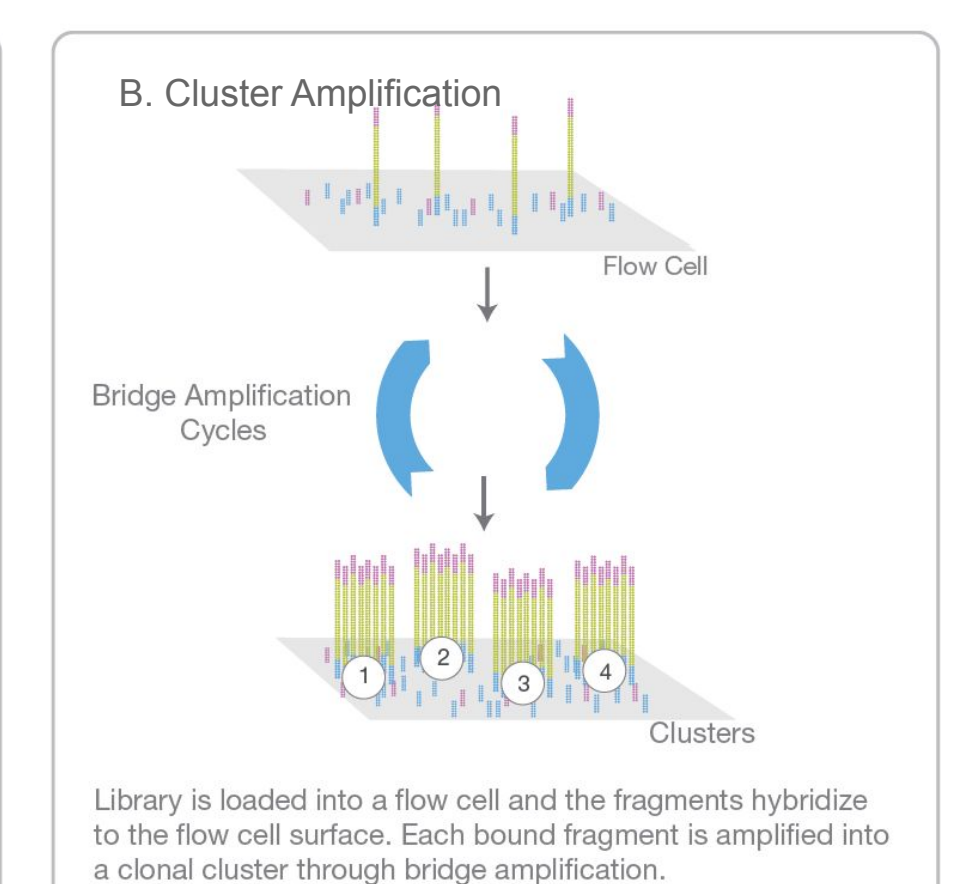

Adapted from Illumina.com

## **Illumina sequencing**

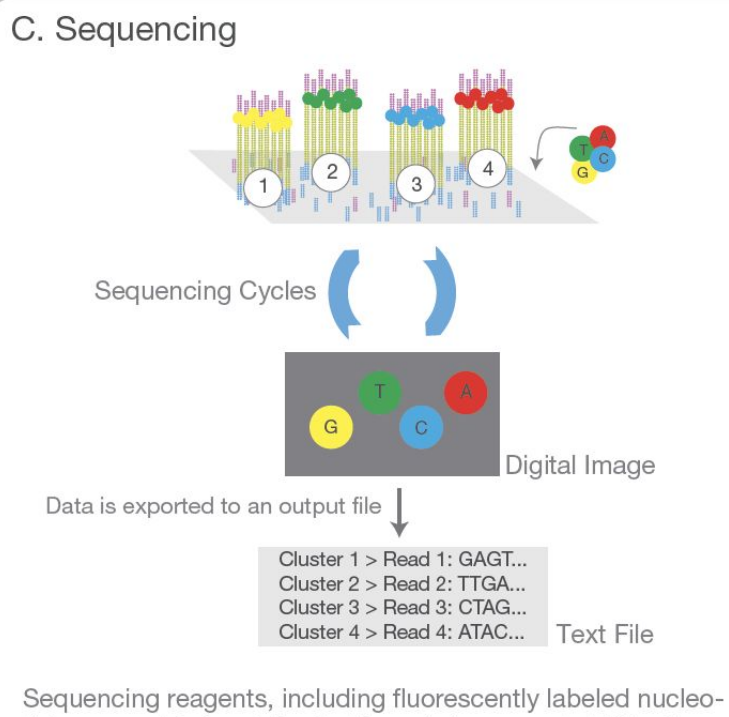

tides, are added and the first base is incorporated. The flow cell is imaged and the emission from each cluster is recorded. The emission wavelength and intensity are used to identify the base. This cycle is repeated "n" times to create a read length of "n" bases.

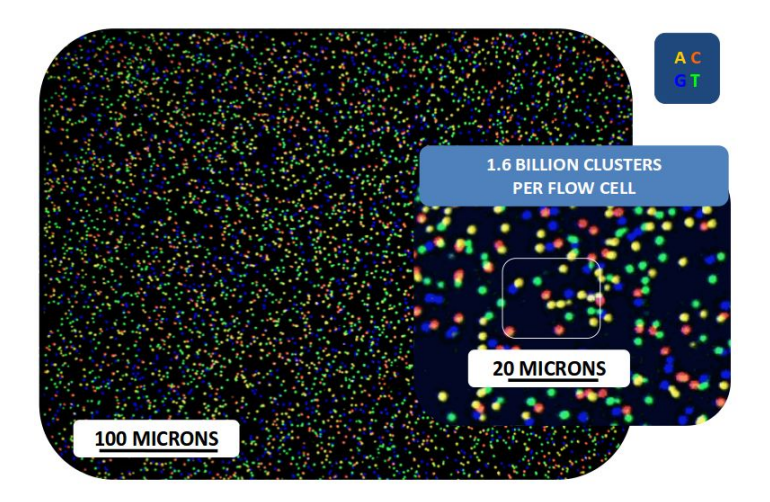

## **NGS terminology**

What is…..

… a library ?

… (de-)multiplexing ?

… coverage depth ?

… a read ?

… paired-end sequencing ?

## **Sequencing library = collection of fragments ready for sequencing**

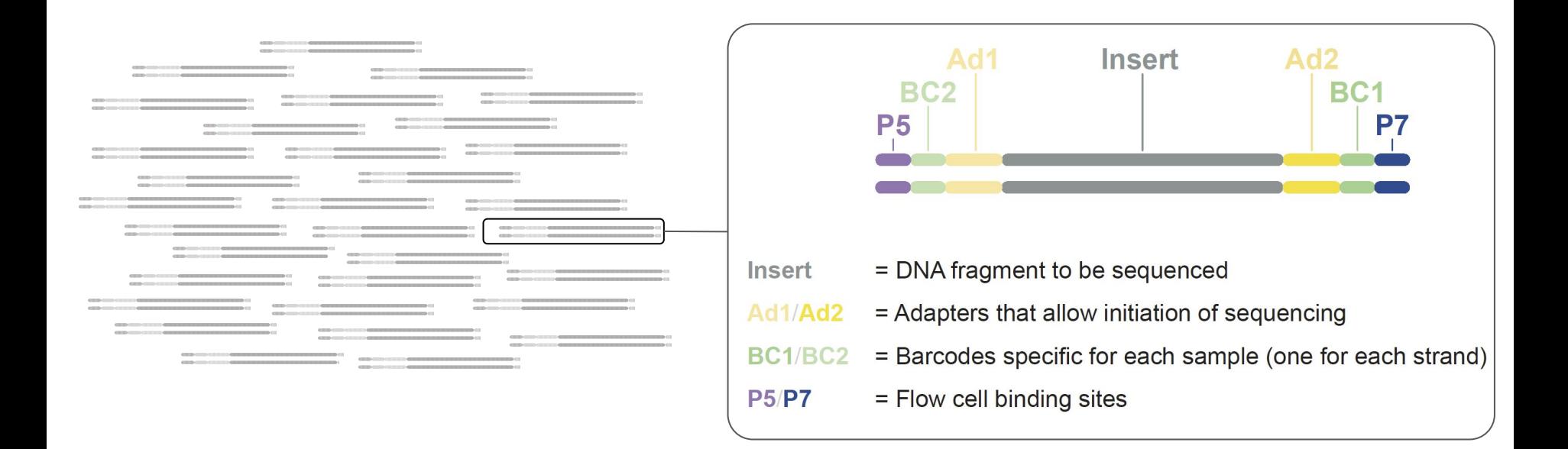

## **Sequencing library = collection of fragments ready for sequencing**

Sequencing process:

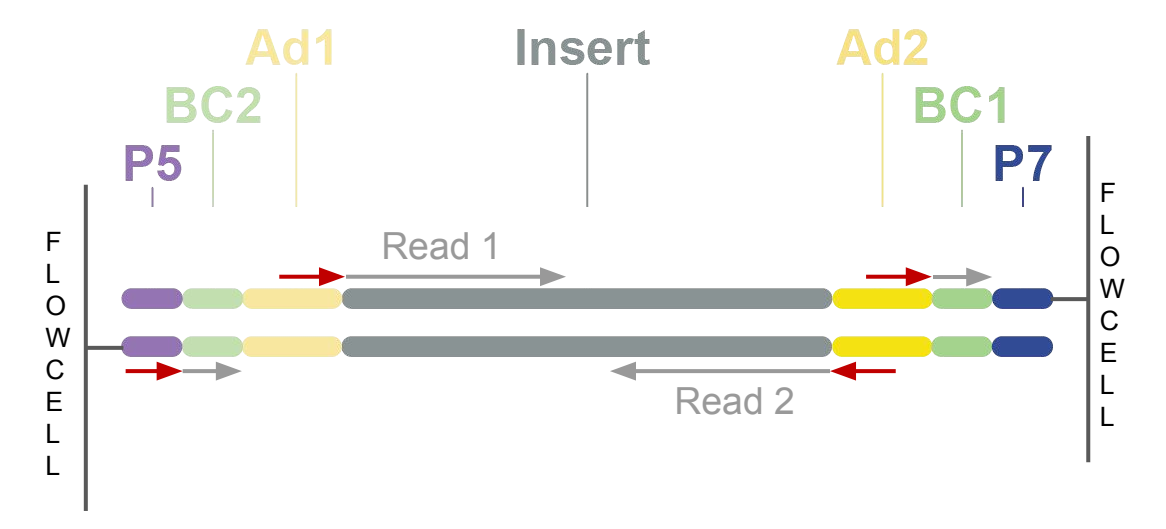

## **Multiplexing = sequencing multiple samples together in one reaction**

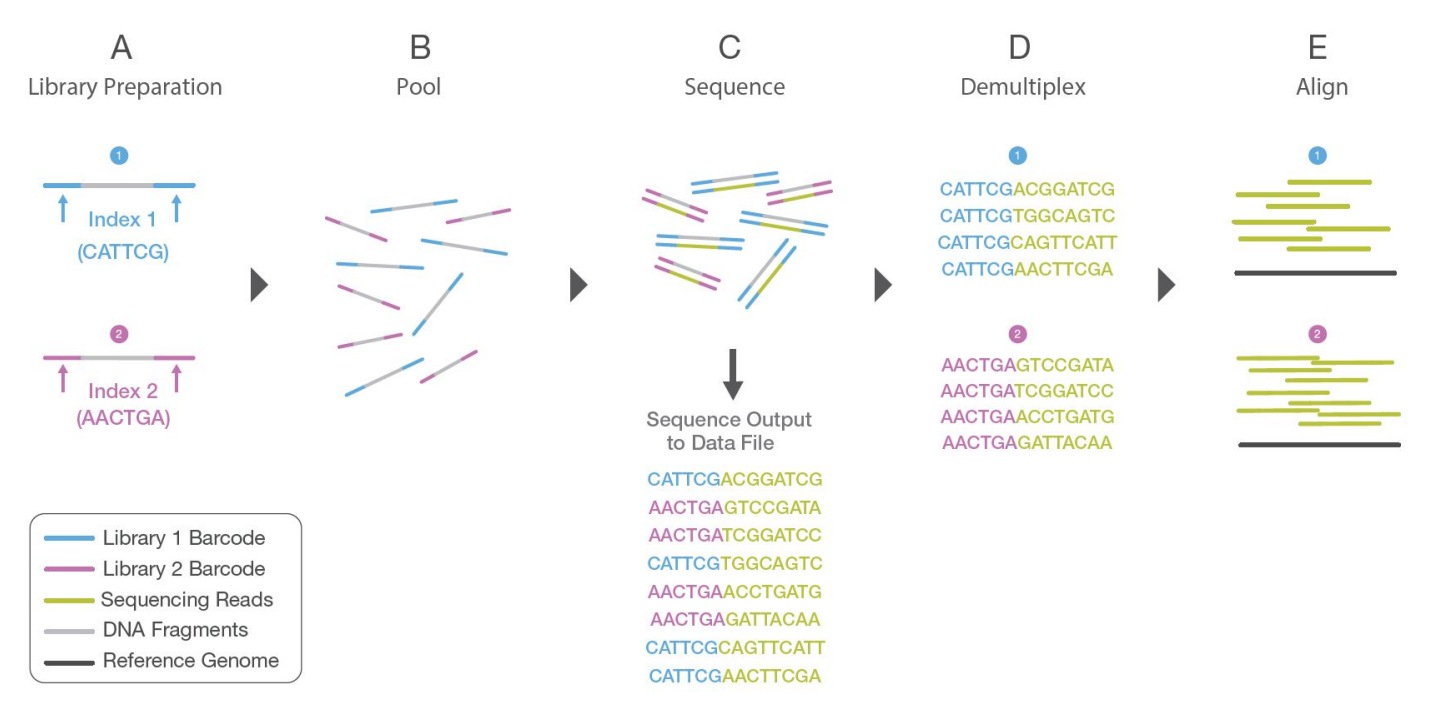

#### Figure 5: Library Multiplexing Overview.

a. Two distinct libraries are attached to unique index sequences, Index sequences are attached during library preparation.

- b. Libraries are pooled together and loaded into the same flow cell lane.
- c. Libraries are sequenced together during a single instrument run. All sequences are exported to a single output file.
- d. A demultiplexing algorithm sorts the reads into different files according to their indexes.
- e. Each set of reads is aligned to the appropriate reference sequence.

#### Adapted from Illumina.com

## **Illumina paired-end sequencing**

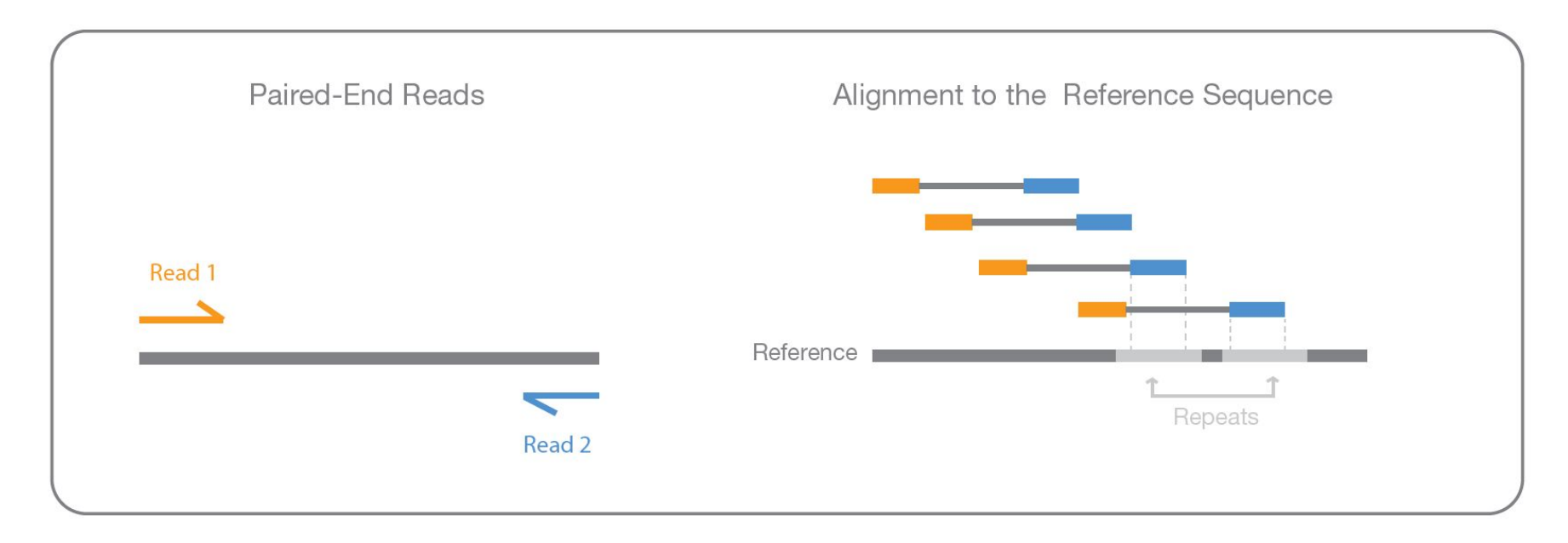

Figure 4: Paired-End Sequencing and Alignment-Paired-end sequencing enables both ends of the DNA fragment to be sequenced. Because the distance between each paired read is known, alignment algorithms can use this information to map the reads over repetitive regions more precisely. This results in much better alignment of the reads, especially across difficult-to-sequence, repetitive regions of the genome.

#### Adapted from Illumina.com

## **Coverage or sequence depth**

Coverage = How many times each base has been sequenced on average throughout the genome

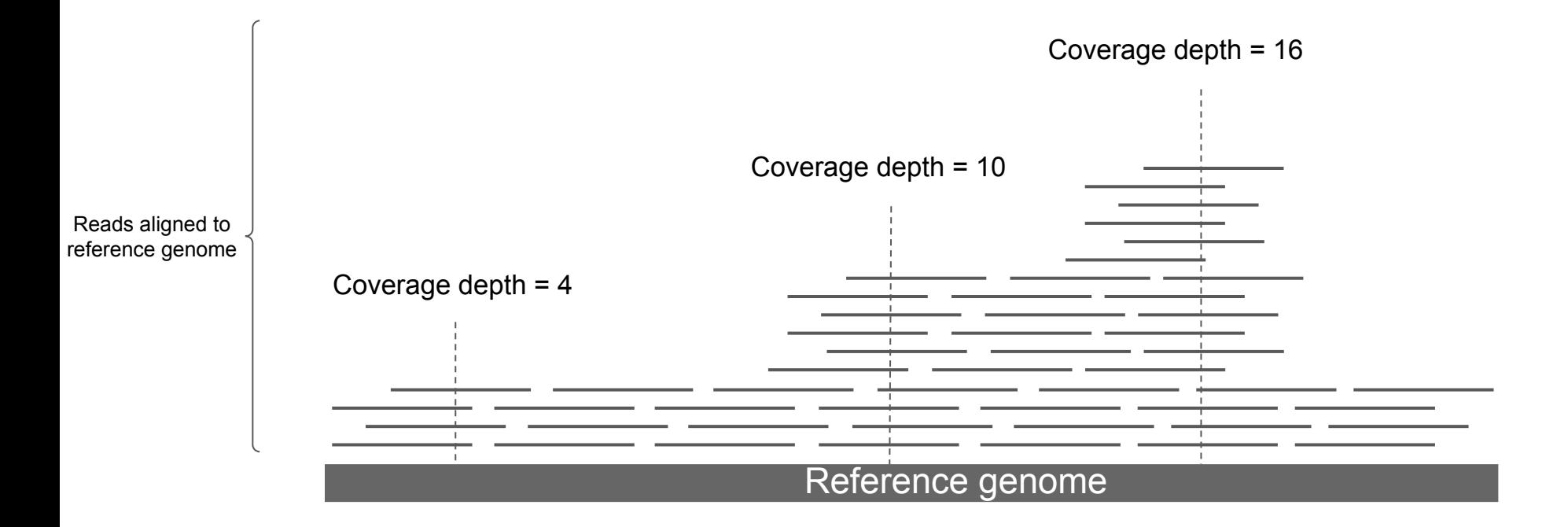

# SARS-CoV-2

## Sequencing options

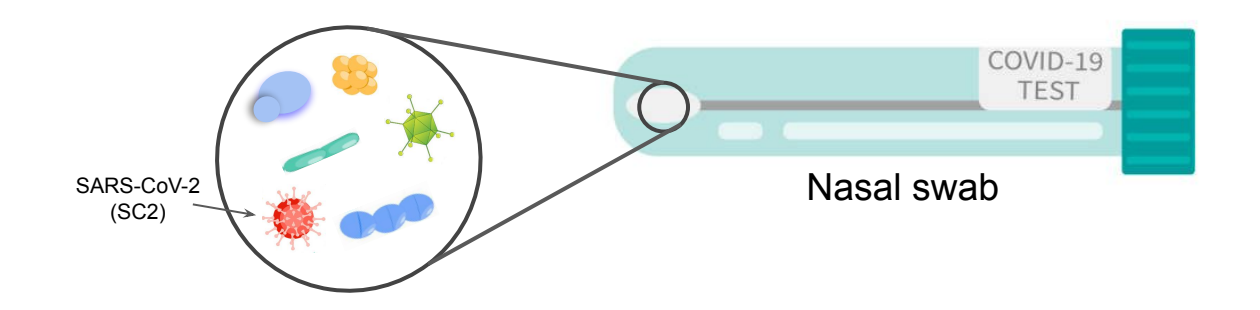

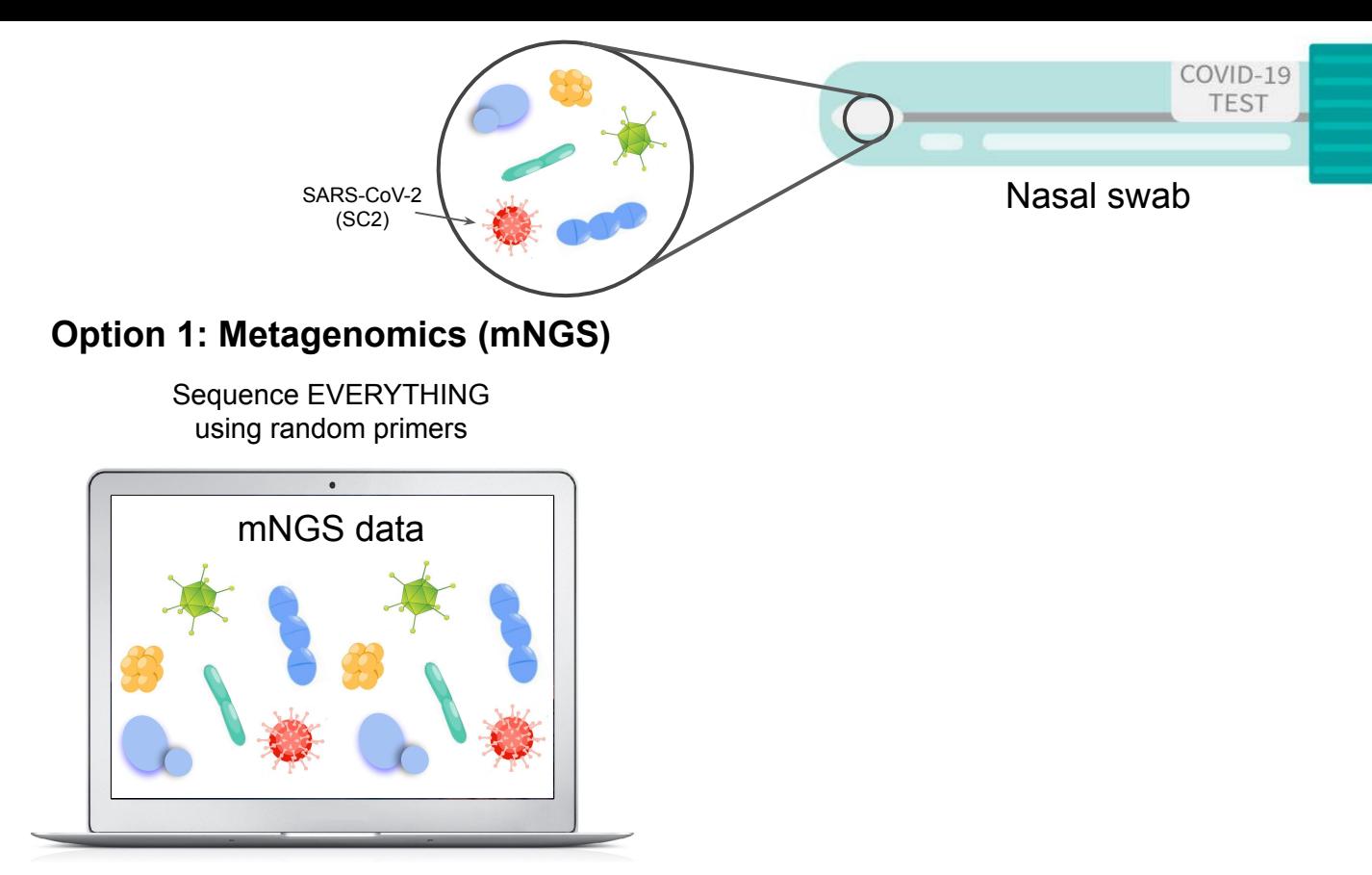

- Detect all (unknown) pathogens & co-infections
- Hard to get full SC2 genomes since sequencing space is shared with everything else present in the sample

Article | Open Access | Published: 03 February 2020

#### A new coronavirus associated with human respiratory disease in China

Fan Wu, Su Zhao, Bin Yu, Yan-Mei Chen, Wen Wang, Zhi-Gang Song, Yi Hu, Zhao-Wu Tao, Jun-Hua Tian, Yuan-Yuan Pei, Ming-Li Yuan, Yu-Ling Zhang, Fa-Hui Dai, Yi Liu, Qi-Min Wang, Jiao-Jiao Zheng, Lin Xu, Edward C. Holmes & Yong-Zhen Zhang

Nature 579, 265-269 (2020) Cite this article

Sampling xNA extraction Library prep Sequencing Bronchoalveolar lavage fluid from symptomatic patient Zymo Viral Magbead kit Illumina Miniseq Paired-end 150bp reads 56.6M reads generated Total RNA-seq kit (TaKaRa) Data analysis De novo assembly of reads: longest and most abundant contig aligned to bat SARS-like coronavirus Primer design based on contig for reference genome verification Final SC2 reference genome MN908947

**mNGS identified SARS-CoV-2 and provided the first genome**

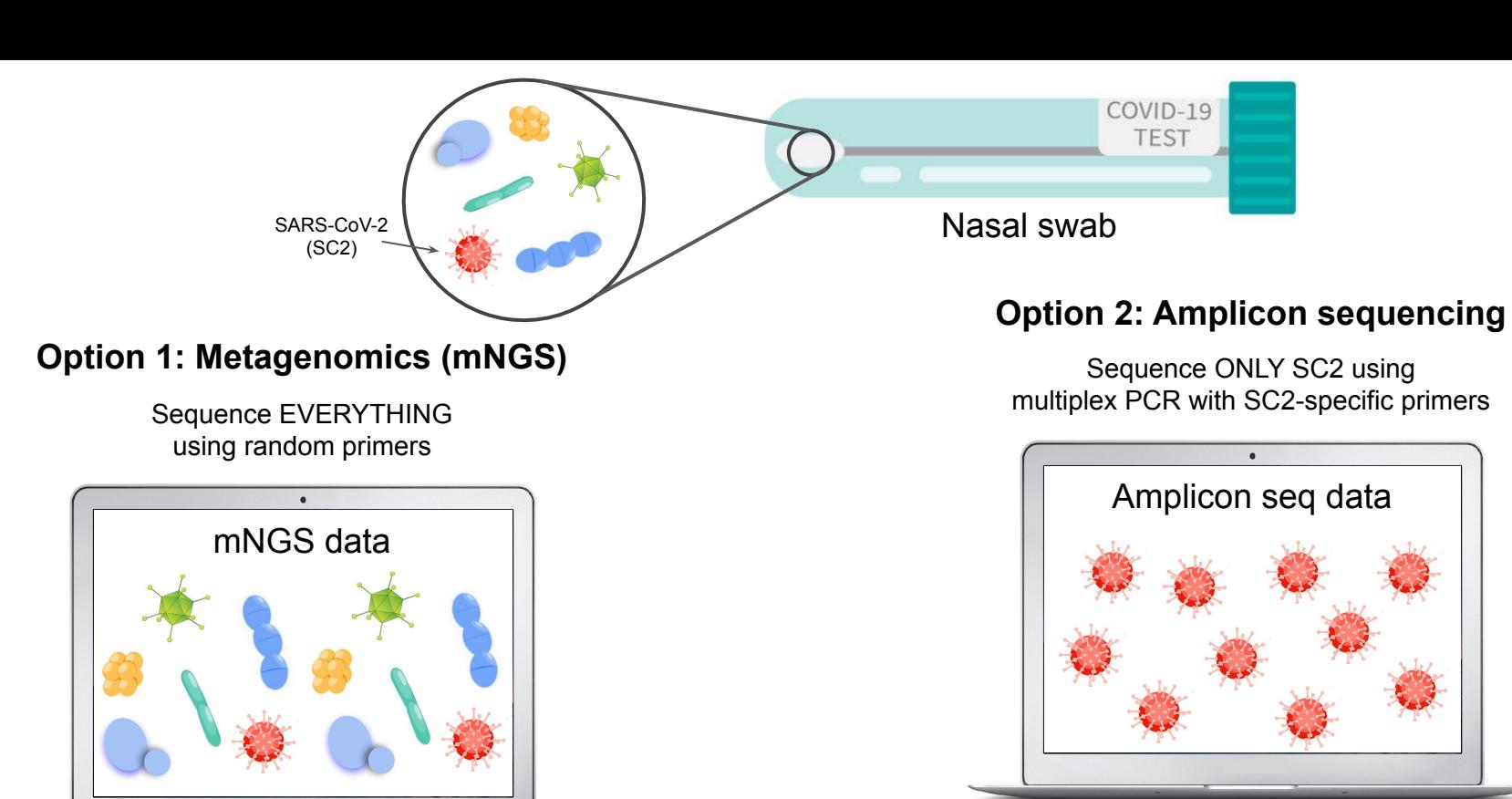

● Detect all (unknown) pathogens & co-infections ● Hard to get full SC2 genomes since sequencing space is shared with everything else present in

the sample

- Reference genome of interest required for primer design
- Co-infections NOT detected
- Best option to obtain full SC2 genomes
	- -> great for genomic epidemiology

**ACCEPTED MANUSCRIPT** 

#### Estimation of secondary household attack rates for emergent spike L452R SARS-CoV-2 variants detected by genomic surveillance at a community-based testing site in San Francisco a

James Peng, Jamin Liu, Sabrina A Mann, Anthea M Mitchell, Matthew T Laurie, Sara Sunshine, Genay Pilarowski, Patrick Ayscue, Amy Kistler, Manu Vanaerschot, Lucy M Li, Aaron McGeever, Eric D Chow, Carina Marguez, Robert Nakamura, Luis Rubio, Gabriel Chamie, Diane Jones, Jon Jacobo, Susana Rojas, Susy Rojas, Valerie Tulier-Laiwa, Douglas Black, Jackie Martinez, Jamie Naso, Joshua Schwab, Maya Petersen, Diane Havlir, Joseph DeRisi X, IDseg Team

Clinical Infectious Diseases, ciab283, https://doi.org/10.1093/cid/ciab283

**Amplicon sequencing allows to obtain full genomes of many samples at once**

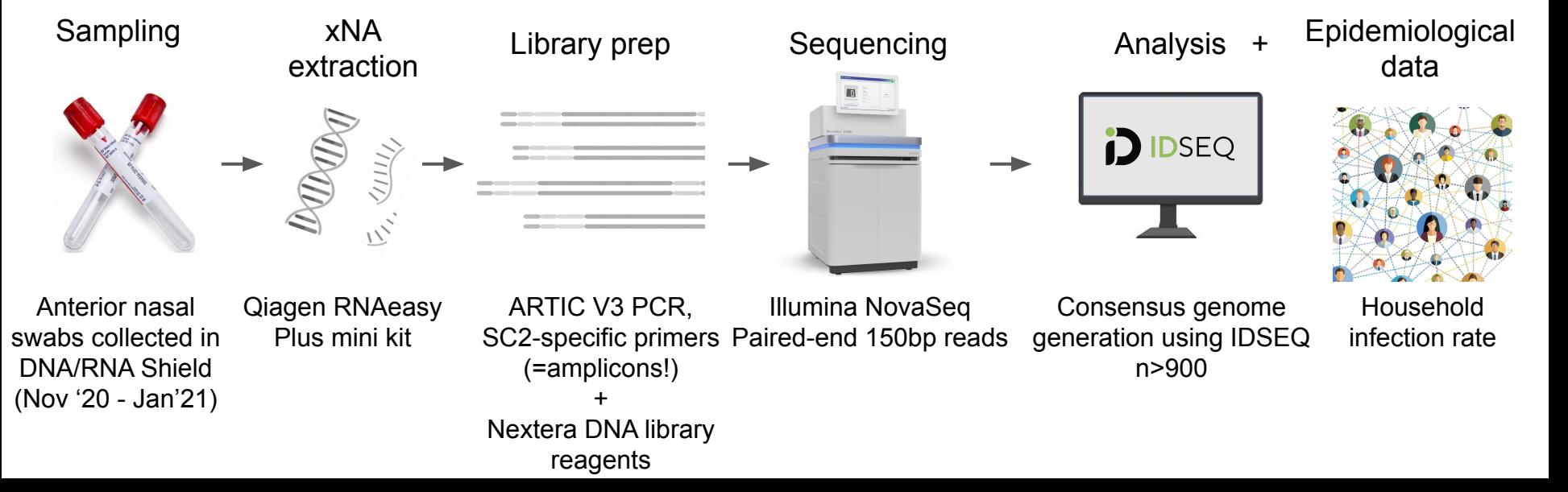

**ACCEPTED MANUSCRIPT** 

Estimation of secondary household attack rates for emergent spike L452R SARS-CoV-2 variants detected by genomic surveillance at a community-based testing site in San **Francisco** a

James Peng, Jamin Liu, Sabrina A Mann, Anthea M Mitchell, Matthew T Laurie, Sara Sunshine, Genay Pilarowski, Patrick Ayscue, Amy Kistler, Manu Vanaerschot, Lucy M Li, Aaron McGeever, Eric D Chow, Carina Marguez, Robert Nakamura, Luis Rubio, Gabriel Chamie, Diane Jones, Jon Jacobo, Susana Rojas, Susy Rojas, Valerie Tulier-Laiwa, Douglas Black, Jackie Martinez, Jamie Naso, Joshua Schwab, Maya Petersen, Diane Havlir, Joseph DeRisi X, IDseg Team

Clinical Infectious Diseases, ciab283, https://doi.org/10.1093/cid/ciab283

#### **Amplicon sequencing allows to obtain full genomes of many samples at once**

Household contacts exposed to West Coast variant had estimated 28% higher risk of secondary infection

#### Combine with household infection data

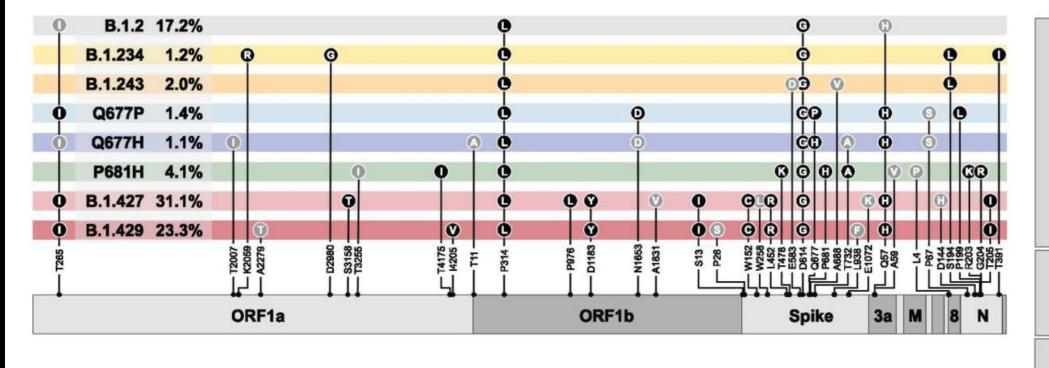

#### **Variants detected in the study (Nov '20 - Jan '21) West Coast variant increased in prevalence over time**

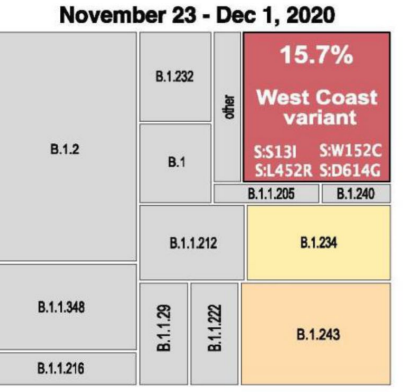

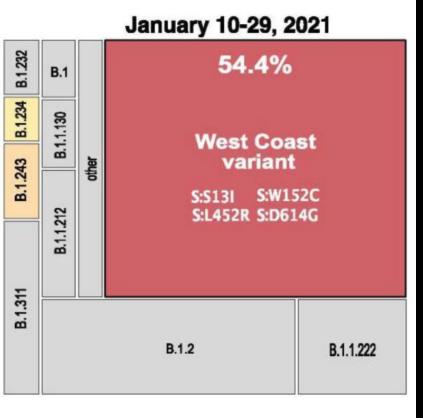

# SARS-CoV-2

## Amplicon sequencing

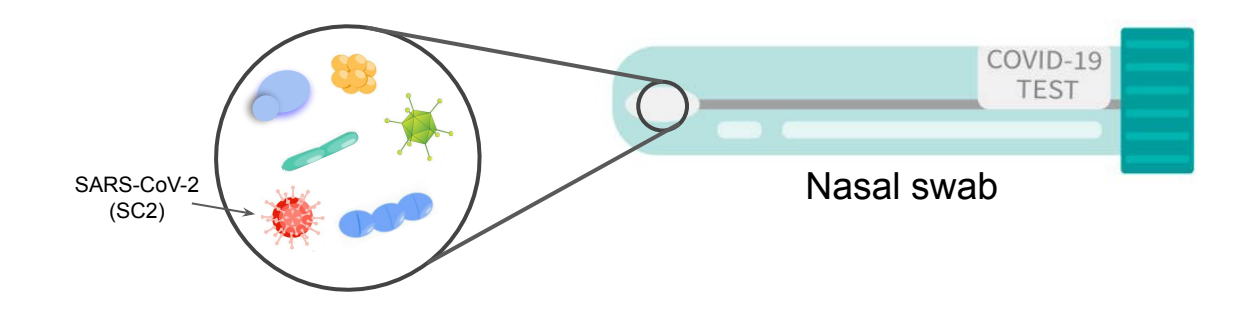

## **SARS-CoV-2 sequencing concepts**

- 1. Illumina sequencing requires DNA as input material, but SARS-CoV-2 is an RNA virus
	- Reverse transcribe viral RNA to cDNA
- 2. A clinical sample contains many host cells and many different organisms
	- Amplify SARS-CoV-2 by PCR
- 3. Library prep requires fragmentation, adapter ligation and barcoding
	- Use a suitable DNA library prep kit
- 4. QC individual sample libraries
- 5. Pool samples together for maximum throughput
	- # depends on sequencer and viral content of original sample
- 6. Final QC of sequencing library & loading the sequencer
- 7. Run the Sequencer
- 8. QC of sequencing run

## **SARS-CoV-2 amplicon sequencing**

- 1. Reverse transcription:
	- a. Random hexamer/oligodT priming
	- b. Reverse transcription of RNA into cDNA
- 2. SARS-CoV-2 amplification:
	- a. ARTIC PCR 1

pool PCR products

- b. ARTIC PCR 2
- 3. Library prep:
	- a. Fragmentation, end-repair & dA tailing, adapter ligation
	- b. Barcoding and PCR enrichment

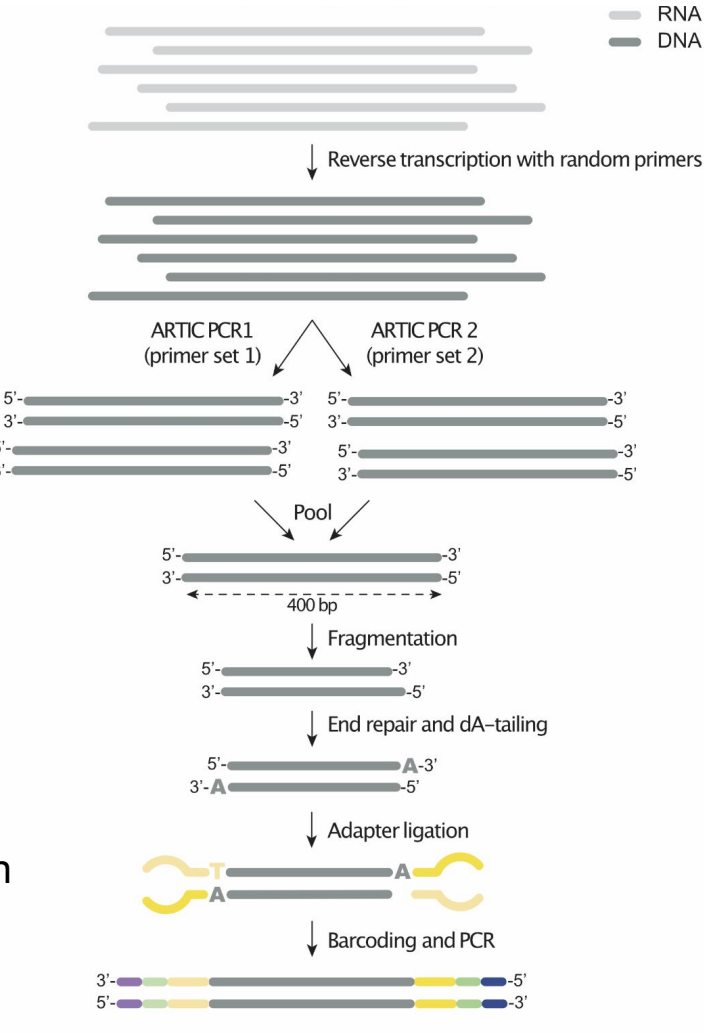

## **Step 1: Reverse transcription**

- 1. Dilute sample if needed:
	- a. Ct <15: 1/10 dilution
	- b. Ct 15-35: no dilution
- 2. Priming and reverse transcription (1 single rxn)
	- a. Add mastermix (incl. primers) to RNA
	- b. Incubate at
		- i. 25 °C for 2 minutes: initiate RT reaction with random primers
		- ii. 55 °C for 10 minutes: RT reaction
		- iii. 95 °C for 1 minutes: inactivate RT enzyme

#### Keep cDNA on ice until next step

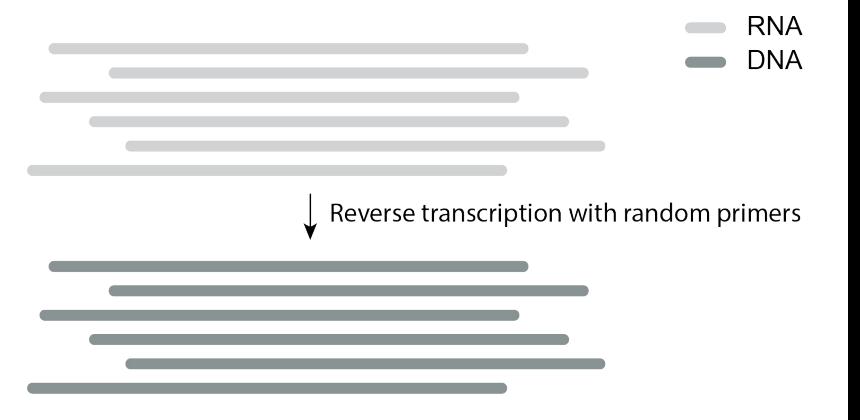

# LunaScript RT SuperMix (NEB)

## **Step 1: Reverse transcription**

- 1. Dilute sample if needed:
	- a. Ct <15: 1/10 dilution
	- b. Ct 15-35: no dilution
- 2. Random hexamer priming (1 rxn)
	- a. Add primers to RNA
	- b. Incubate at 65°C for 5 minutes
- 3. Reverse transcription (1 rxn)
	- a. Add RT enzyme and buffers to primed RNA
	- b. Incubate at
		- i. 25 °C for  $\sim$ 5 minutes: initiate RT reaction with random primers
		- ii. 42 °C for 50 minutes: RT reaction
		- iii. 70 °C for 10 minutes: inactivate RT enzyme

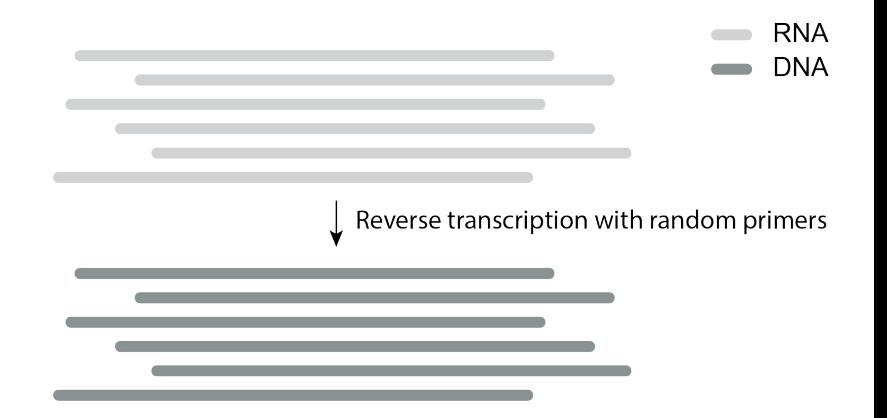

## **Step 2: Multiplex PCR to generate amplicons**

- 1. Perform multiplex PCRs
	- a. Standard PCR mastermix
	- b. Two sets of primers, resulting in overlapping fragments

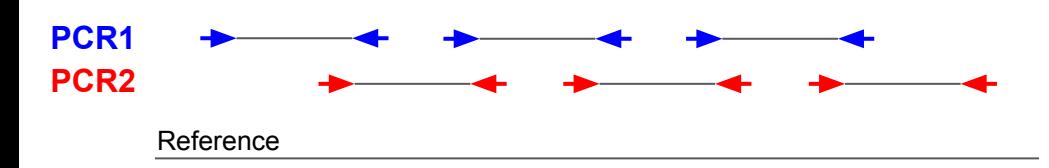

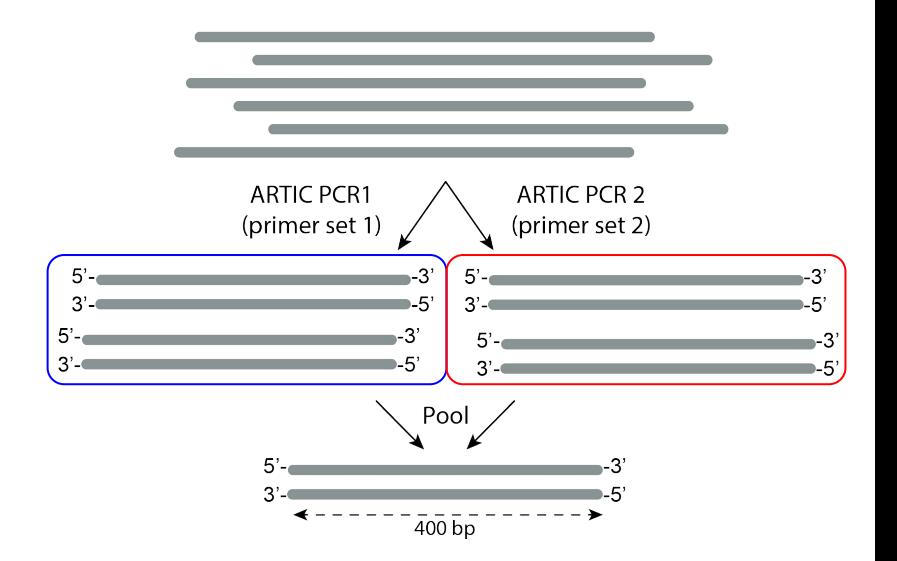

ARTIC V3 primer set:

- $\bullet$   $\sim$ 98 primer pairs distributed over 2 primer sets
- $\bullet$  Generates ~400bp amplicons
- Designed using primalscheme.com (Quick *et al.*)

Other available primer sets:

- ARTIC V4 (June 2021): to account for primer erosion due to emerging variants
- $\bullet$  'Midnight' set:  $\sim$ 1.2 kb amplicons
- AmpliSeq research panel: ~125-275 bp amplicons
- …

## **Step 2: Multiplex PCR to generate amplicons**

- 1. Perform multiplex PCRs
	- a. Standard PCR mastermix
	- b. Two sets of primers, resulting in overlapping fragments
- 2. Pool PCR products per sample
- 3. Clean up or dilute pooled PCR products

#### **AVOID CROSS-CONTAMINATION AT ALL COST!!**

- Amplicons contaminate pipets, surfaces, ...
- Cross-contamination may lead to false positive/negative SNPs
- Pipet slowly, avoid bubbles
- Use water controls to monitor for cross-contamination

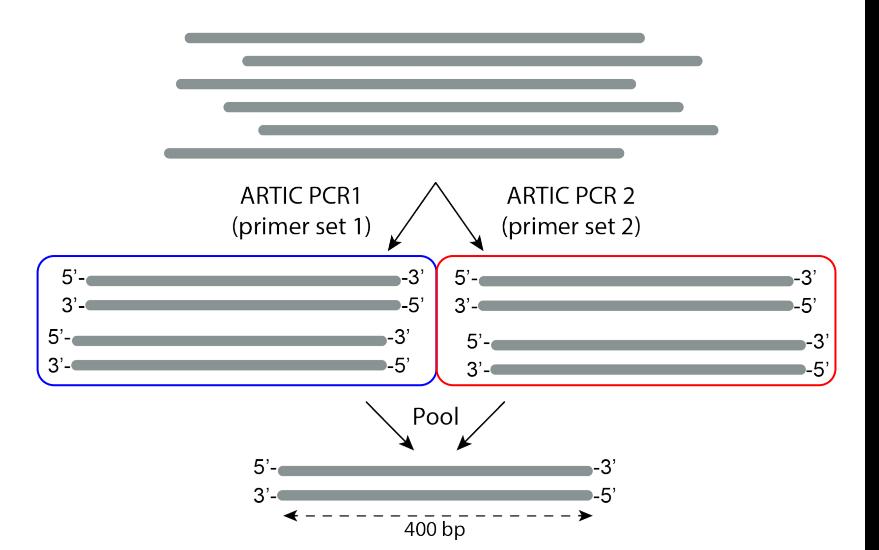

## **Step 3: Library prep**

**Ligation protocol** Illumina TruSeq DNA / NEBNext Ultra II DNA

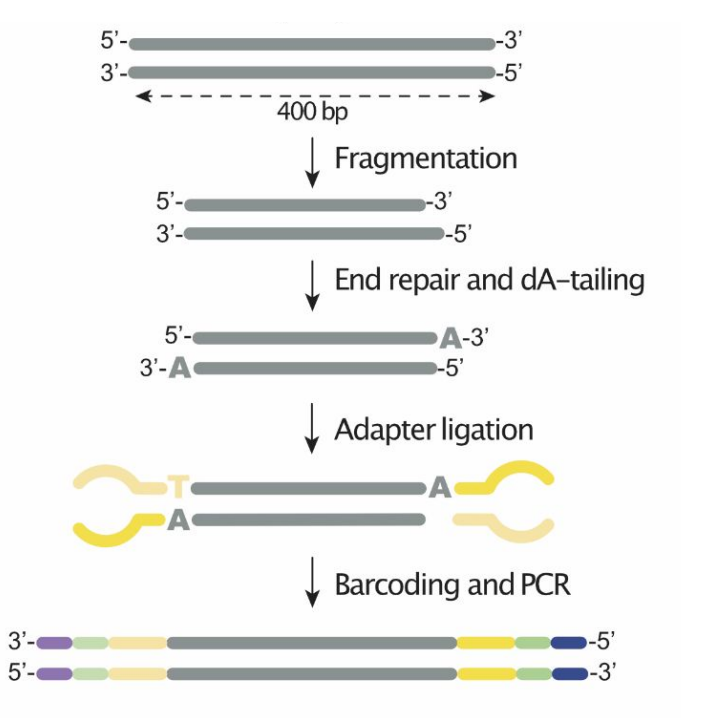

#### **Tagmentation protocol**

Illumina DNA prep (= Nextera Flex)

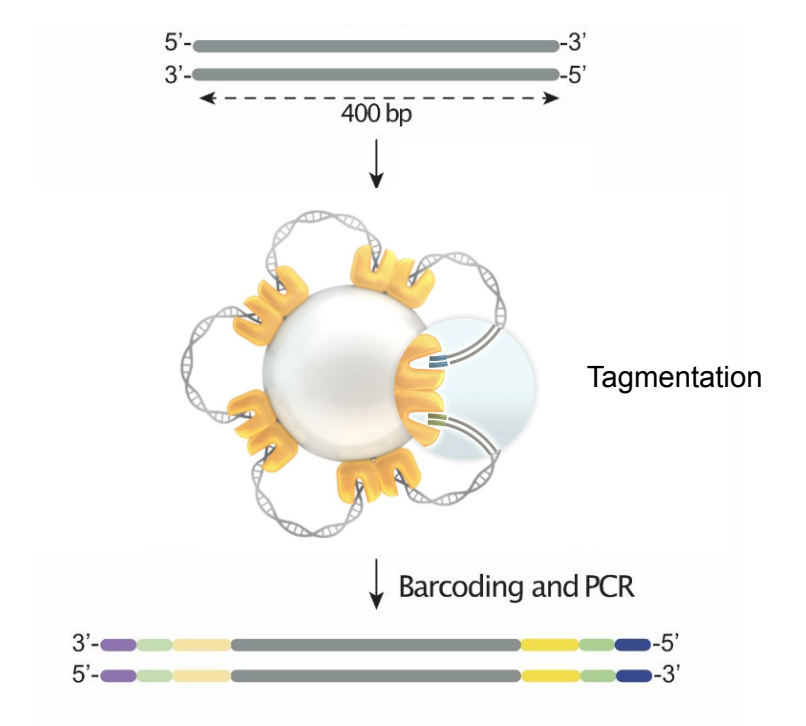

OR

## **Step 3: Library prep**

#### **Why is fragmentation required for ARTIC sequencing?**

- Sequencing kits specify the max number of cycles that can be performed
- # cycles = total # bp that can be sequenced, e.g.:
	- 150 cycles -> 75 bp per read for paired-end sequencing
	- 300 cycles -> 150 bp per read for paired-end sequencing

○ ...

- Kits available:
	- iSeq: 300 cycles
	- MiniSeq: 75, 100 or 150 cycles
	- $\circ$  MiSeg V3: 150 or 600 cycles
	- NextSeq1000/2000: 50, 100, 200 or 300 cycles
	- NovaSeq: 35 to 500 cycles
- Running more cycles requires a longer runtime!

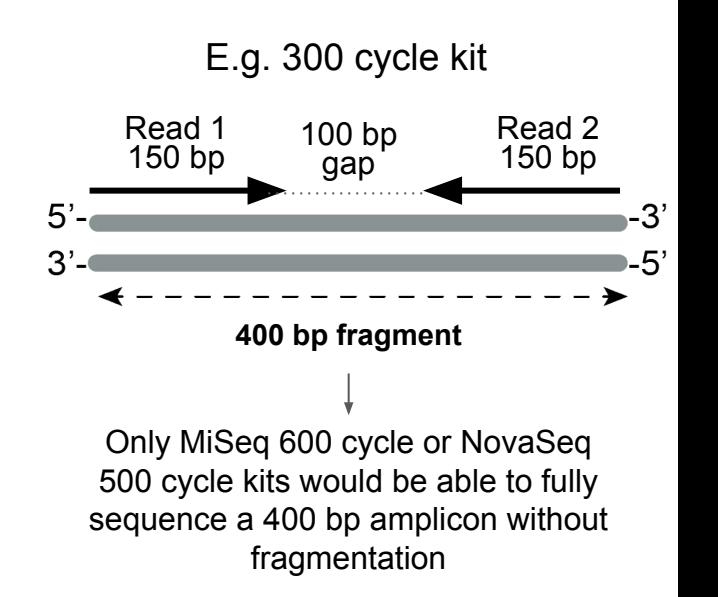

## **Step 3: Library prep - TruSeq/NEBNext Ultra II DNA protocol**

- **A. Fragmentation and end-repair (1 rxn total)**
- 1. Fragmentation: enzymatic or mechanical
- 2. Remove overhangs to get blunt ends
- 3. Prep fragment to clone on adapters
	- a. Add 5' phosphate (T4 kinase)
	- b. Add single 3' A overhang to clone on adapters (T4 DNA polymerase)

Note: After end-repair, move on to adapter ligation step ASAP (5' phosphate is fragile)

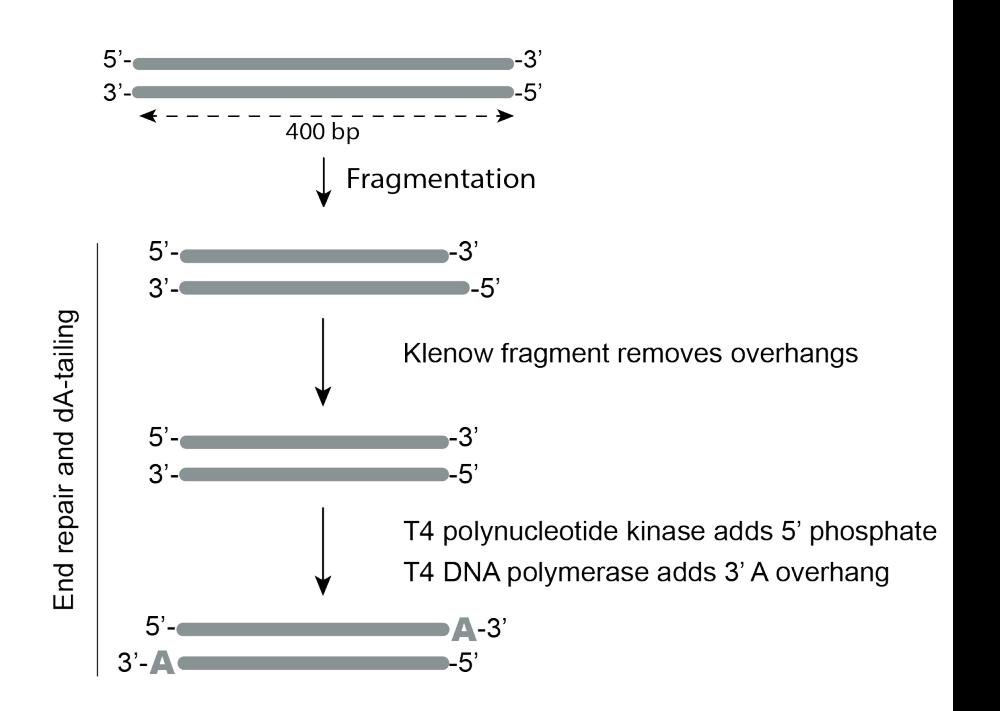

## **Step 3: Library prep - TruSeq/NEBNext Ultra II DNA protocol**

**B. Adapter ligation**

1. Adapters are added to allow sequencing (1 rxn)

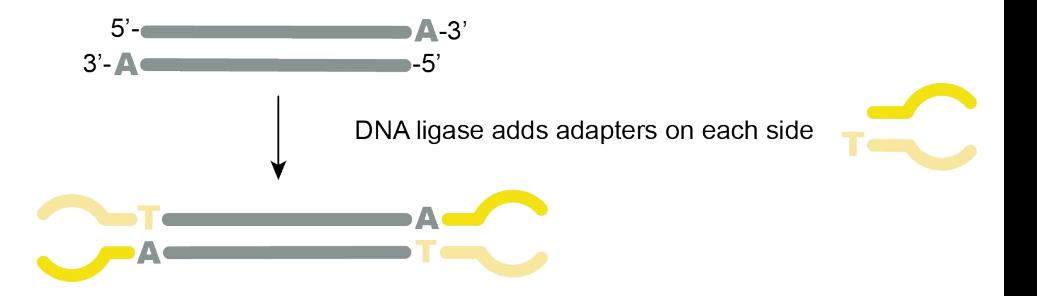

2. Remove free adapter dimers by bead clean-up (0.9x ratio)

Adapter dimers are our enemy #1 after this step!! (Short fragments get preferentially sequenced)

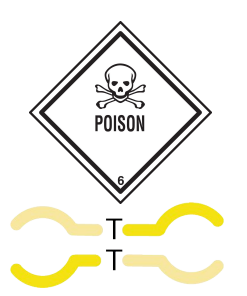

## **Step 3: Library prep - TruSeq/NEBNext Ultra II DNA protocol**

#### **C. Barcoding/Indexing PCR**

- 1. Add specific i5 and i7 oligos to each sample (includes barcodes)
- 2. PCR to add barcodes and flow cell binding sequences to fragments
- 3. Bead clean-up (0.8x)

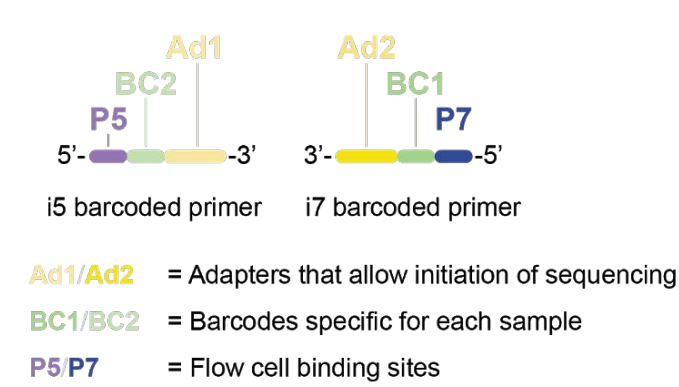

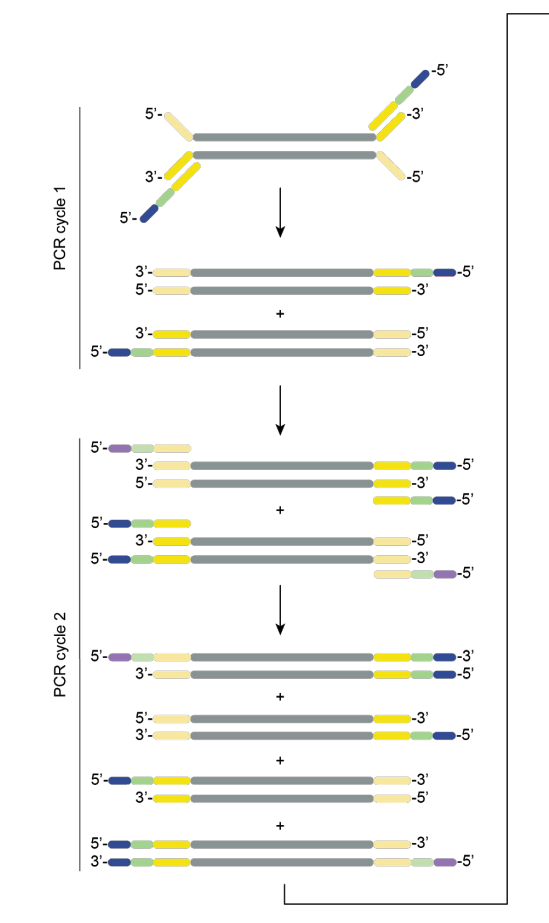

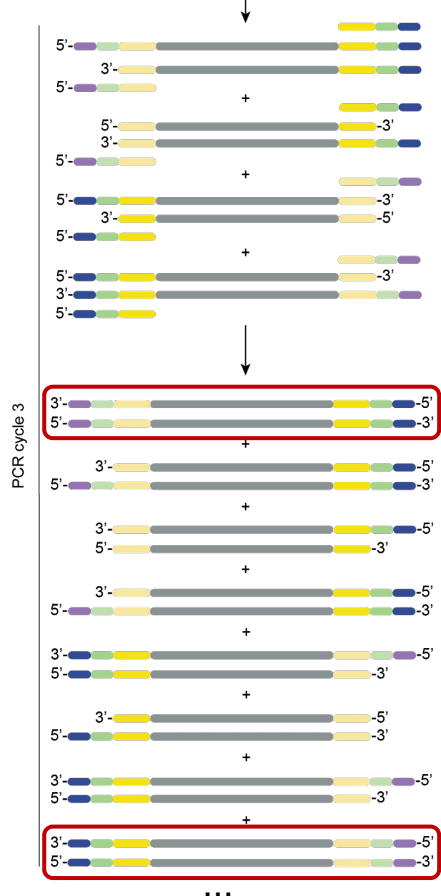

## **Step 3: Library prep**

**Ligation protocol** Illumina TruSeq DNA / NEBNext Ultra II DNA

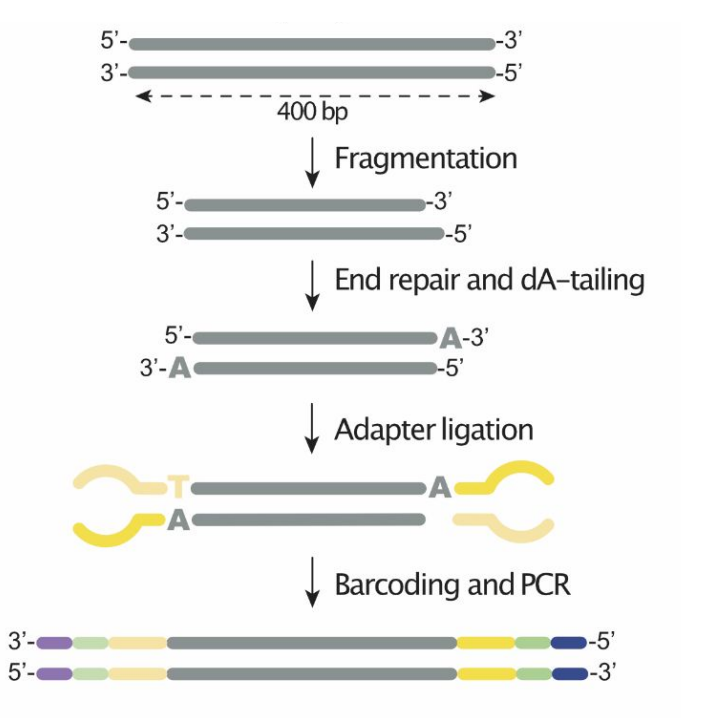

#### **Tagmentation protocol**

Illumina DNA prep (= Nextera Flex)

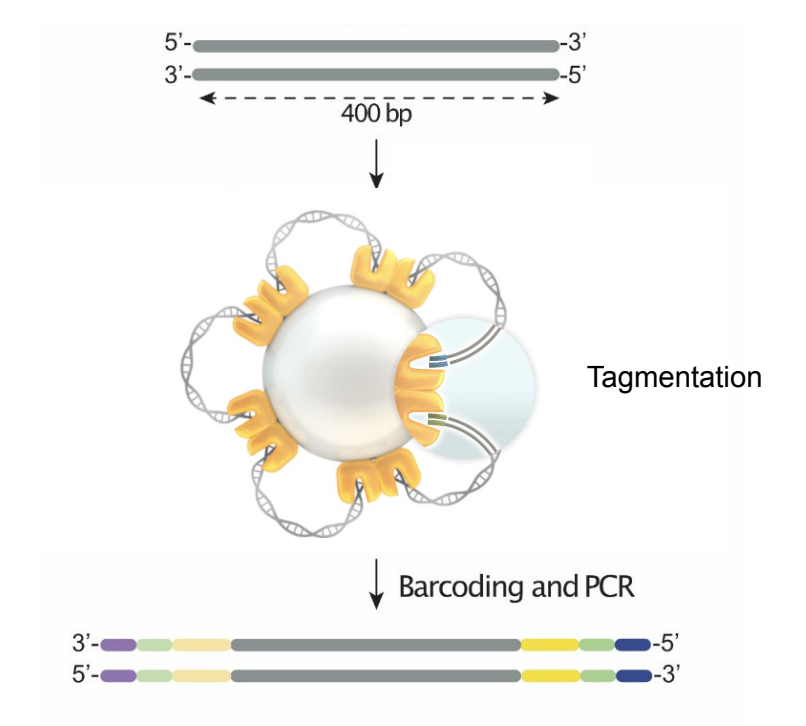

OR

## **Step 3: Library prep - Illumina DNA prep (=Nextera) protocol**

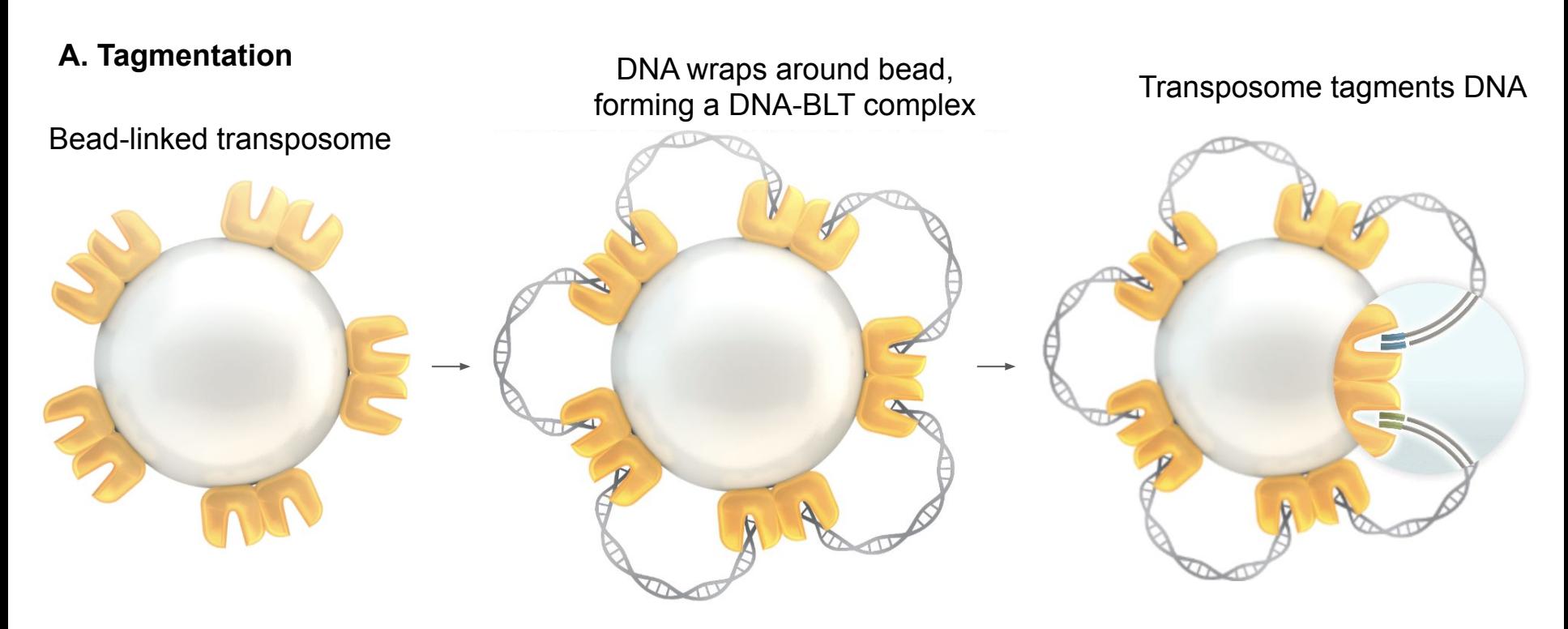

Tagmentation = cleaving and tagging of DNA with adapters (target insert size = 350 bp)

## **Step 3: Library prep - Illumina DNA prep (=Nextera) protocol**

**A. Tagmentation**

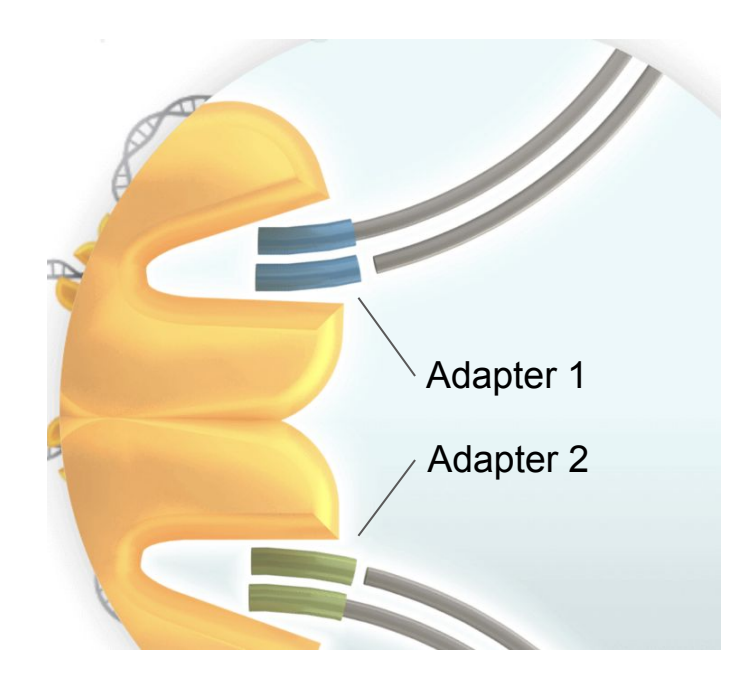

One single reaction fragments DNA and adds adapters

Adapted from [illumina.com](https://www.illumina.com/products/by-brand/nextera/infographic.html#advanced-library-prep)

## **Step 3: Library prep - Illumina DNA prep (=Nextera) protocol**

#### **B. Barcoding PCR**

- 1. Add specific i5 and i7 oligos to each sample (includes barcodes)
- 2. PCR to add indices (=barcodes) and flow cell binding sequences to fragments
- 3. Bead clean-up (0.8x)

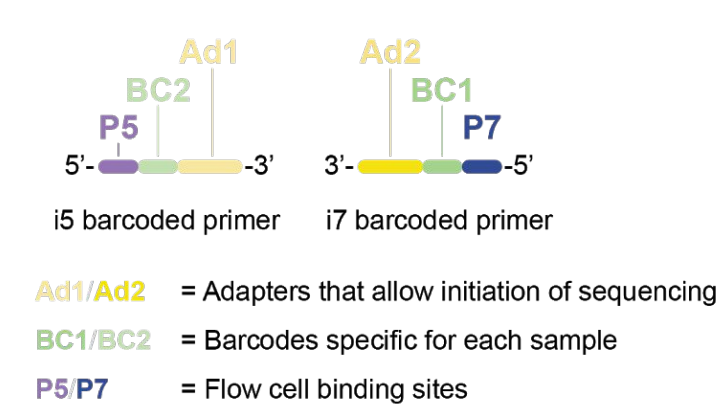

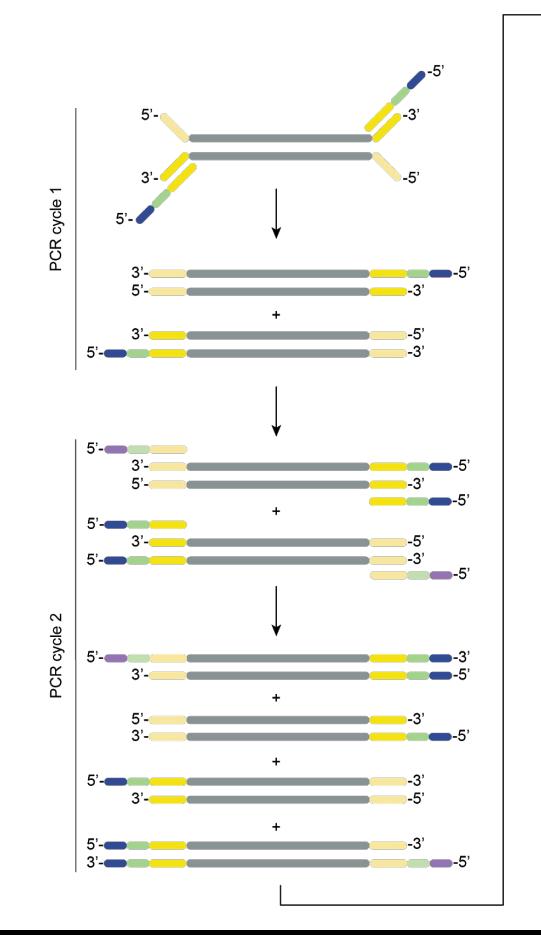

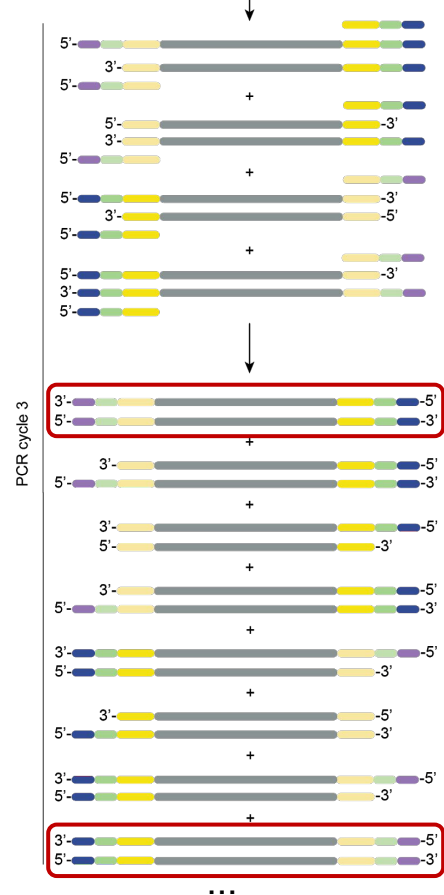

## **Step 3: Library prep**

**Ligation protocol** Illumina TruSeq DNA / NEBNext Ultra II DNA

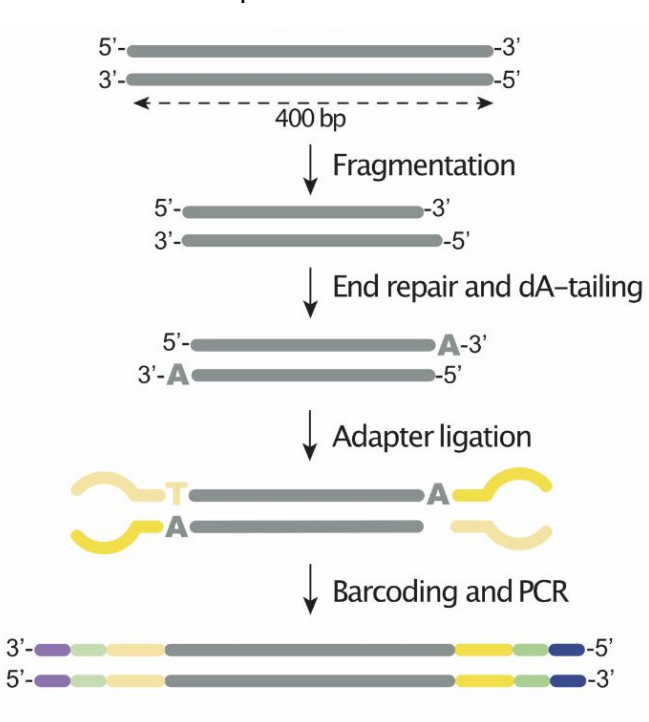

- *+ Faster, no adapter dimer issues*
- *- Little control over insert size*

#### **Tagmentation protocol**

Illumina DNA prep (= Nextera Flex)

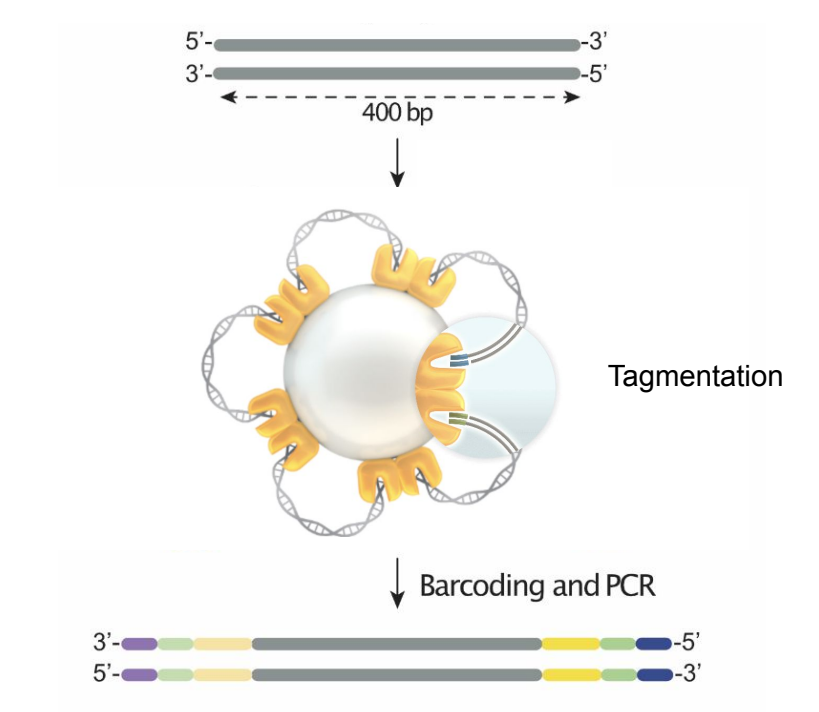

OR

## **Step 4: QC individual libraries**

- Important QC metrics:
	- Concentration ideal concentration 0.5-10 ng/μl
	- Fragment length ideal insert size ~300-350 bp
	- Absence of adapter dimers

**More on library QC in Session 2**

## **Step 5: Pooling samples for sequencing**

Each sample has a unique set of barcodes -> multiple samples can be pooled in one sequencing reaction

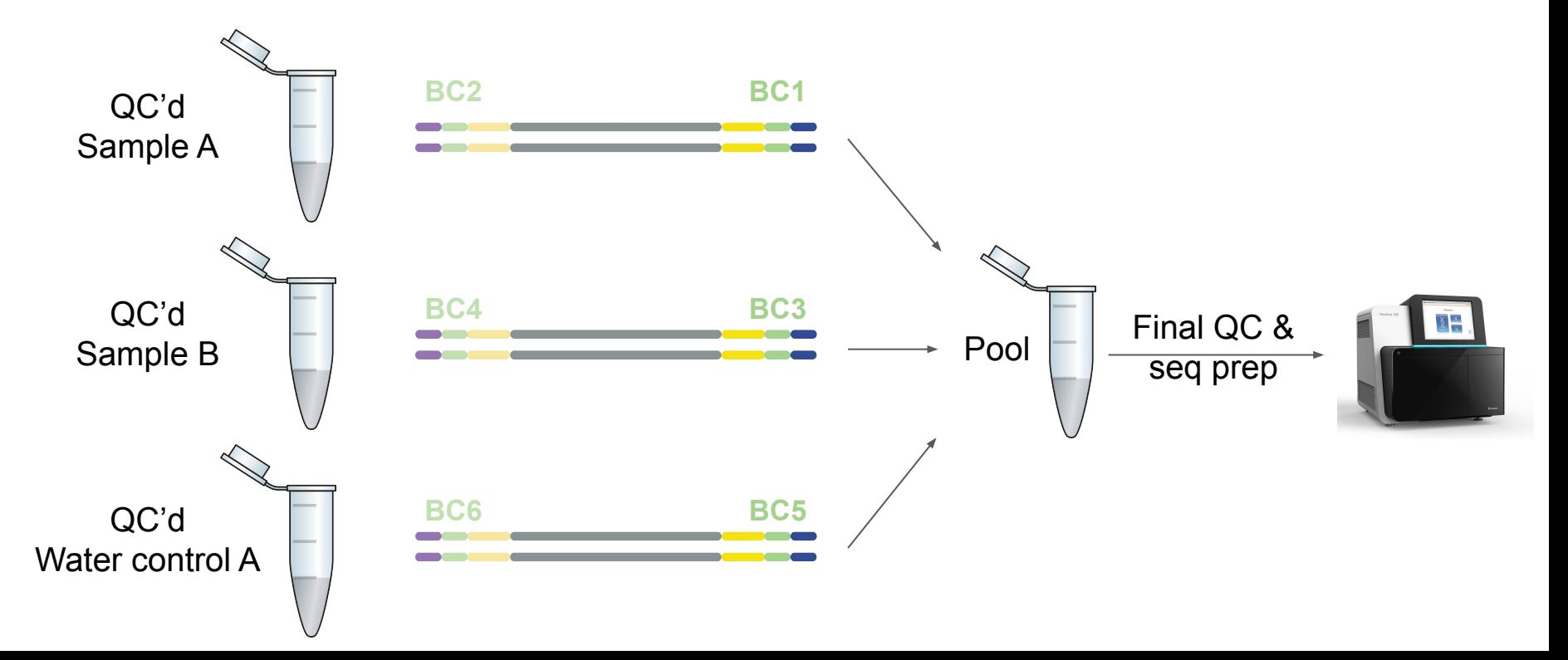

## **Step 5: Pooling samples for sequencing Fig. 1 Illumina instruments (output)**

#### **How many samples can I pool together?**

Depends on:

- Genome length: 29,903 kb for SARS-CoV-2
- Sequencing kit (sequencer-dependent): number & length of reads
- # Unique barcodes/indices available (max 384 from Illumina)

Examples: when aiming for average 1000x coverage of the SC2 genome:

- $\bullet$  1000 (coverage) x 29,903 (genome length) = 29,903,000 bp  $\ge$  need to sequence  $\sim$  30 M bp per sample
- iSeg 100 i1 Reagent Kit v2 (300 cycle): yields  $~4$  M reads
	- $\circ$  4 M (# reads) x 300 (max #bp/read) = 1,200 M or 1.2 Gb
	- -> Can pool 1,200M/30M or 40 samples together
- MiSeq Reagent Kit v3 (150 cycle): yields 25 M reads
	- $\circ$  25 M (# reads) x 150 (max #bp/read) = 3,750 M
	- -> Can pool 125 samples together

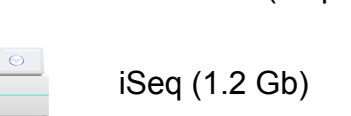

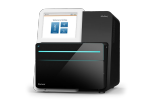

MiniSeq (7.5 Gb)

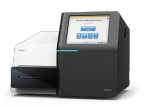

MiSeq (15 Gb)

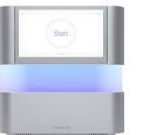

NextSeq (330 Gb)

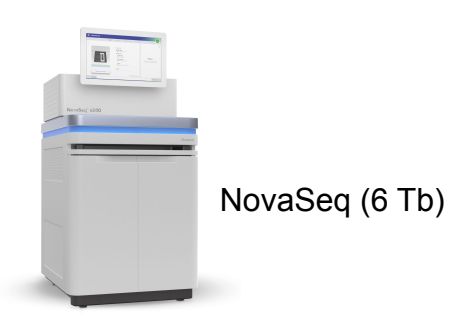

## **SARS-CoV-2 amplicon sequencing**

- 'All-in-one' SARS-CoV-2 sequencing kits available from Illumina, but are generally more expensive than standard ARTIC protocols:
	- AmpliSeq: smaller amplicons, no fragmentation required, adapters ligated on, includes human targets as control, online integrated analysis pipeline available (2,223 for + adapters)
	- CovidSeq : ARTIC-based, tagmentation protocol, includes human targets as control, online integrated analysis pipeline available, marketed for NovaSeq and NextSeq.
	- Respiratory Pathogen ID/AMR Enrichment Kit (enrichment by hybridization, NOT amplicon sequencing): Detects >280 respiratory pathogens, including SARS-CoV-2, designed to yield full genomes for SARS-CoV-2 and Influenza A/B. (VERY expensive)

## **Step 6: Final QC library and loading sequencer**

- Final QC: concentration fragment length absence of dimers
- Loading the sequencer: procedure depends on sequencer!
	- Properly thaw and mix sequencing kits
		- Thaw Reagent cartridge overnight at 4<sup>°</sup>C
		- Let flow cell and incorporation buffer adjust to room temp at least 30 min before loading
		- Invert cartridge 5 times to mix, avoid making bubbles
	- Make sure library is denatured if needed (e.g. for MiSeq runs)
		- Denaturing is part of library dilution process for MiSeq
	- Use proper loading concentration
		- May vary between individual instruments of the same type, keep a log.
		- Add 1-5% PhiX to library

#### **More details on library QC in Session 2**

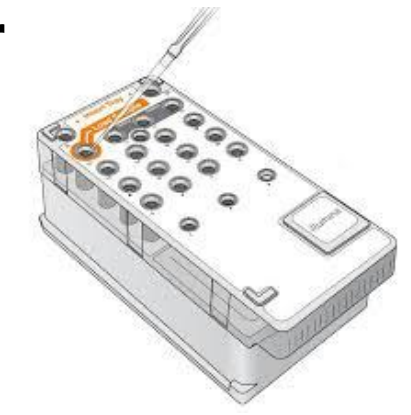

## **Step 7: Start sequencing run**

- Prepare Sample Sheet
	- Records experiment identifiers
	- List data analysis workflows that sequencer needs to perform
	- Provides all data required to demultiplex sequencing data
		- Sample names plus associated index/barcode sequences
	- Can be prepared manually or using Illumina Experiment Manager

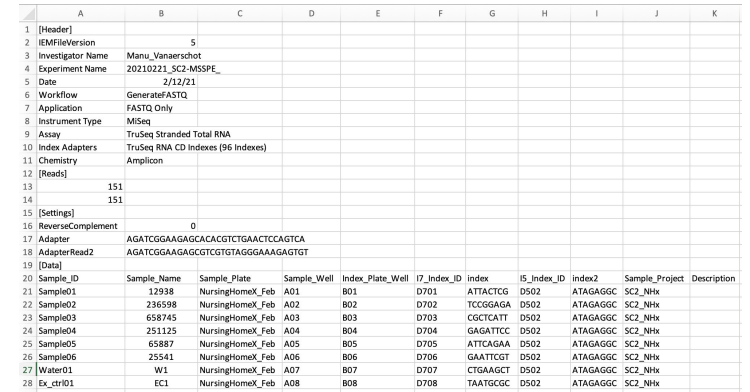

### Example sample sheet

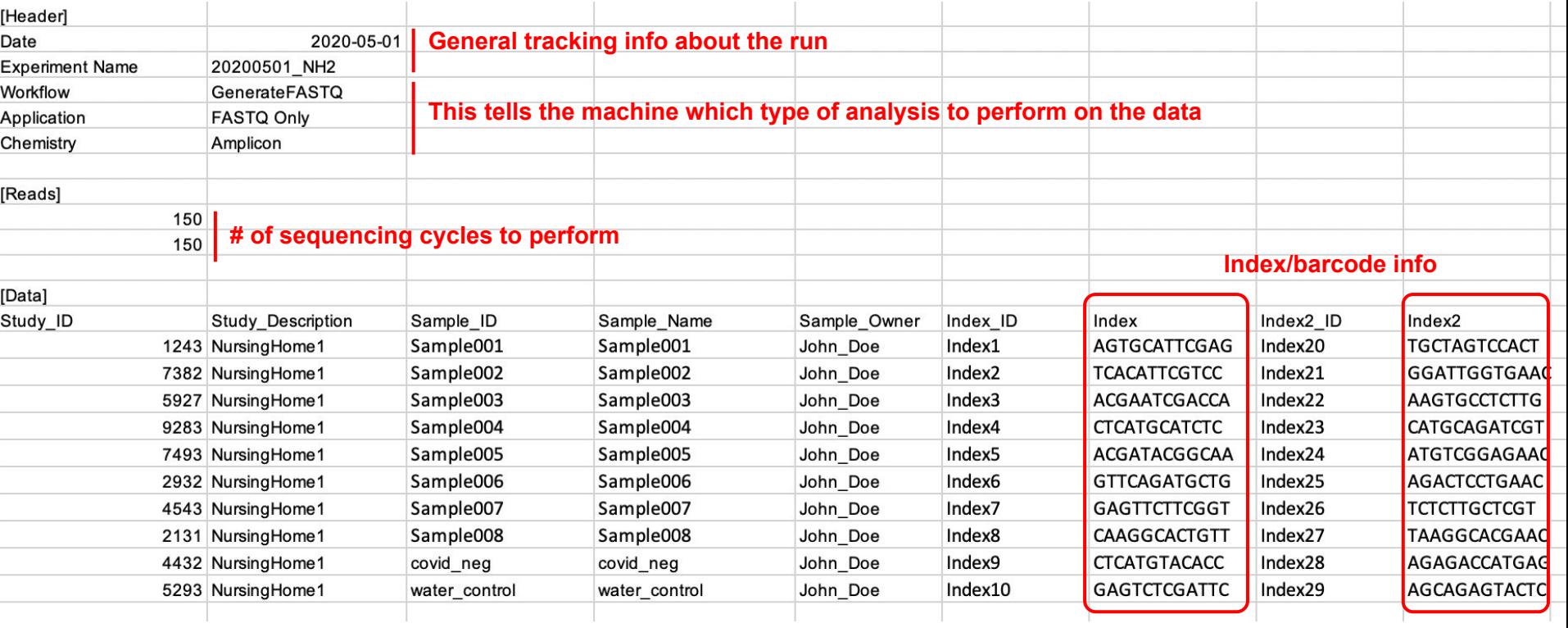

## **Step 7: Start sequencing run**

- Prepare Sample Sheet
	- Records experiment identifiers
	- List data analysis workflows that sequencer needs to perform
	- Provides all data required to demultiplex sequencing data
		- Sample names plus associated index/barcode sequences
	- Can be prepared manually or using Illumina Experiment Manager
- How to start a run:
	- Follow on-screen instructions
	- Learn more with [this Illumina video](https://support.illumina.com/content/dam/illumina-support/courses/MiSeq_How_to_Start_a_Run/story.html) on MiSeq runs:

[https://support.illumina.com/content/dam/illumina-support/courses/MiSeq\\_How\\_to\\_Start\\_a\\_Run/story.html](https://support.illumina.com/content/dam/illumina-support/courses/MiSeq_How_to_Start_a_Run/story.html)

○ Explore illumina.com/training.html for more videos (incl other instruments)

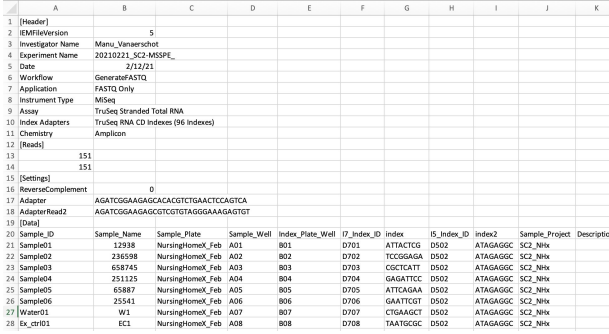

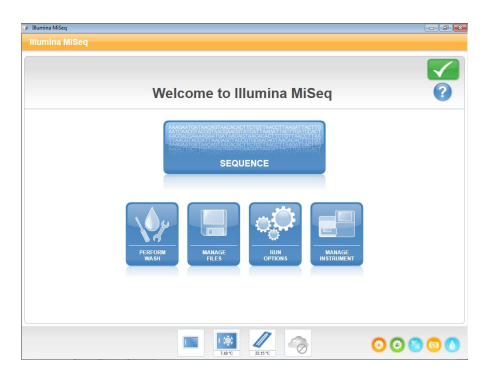

## **Summary SARS-CoV-2 amplicon sequencing**

- 1. Reverse transcribe RNA into DNA
- 2. Amplify SARS-CoV-2 by multiplex PCR
	- Different primer sets available: ARTIC V3/V4, Midnight, ....
- 3. Library prep requires fragmentation, adapter ligation and barcoding
	- Use a suitable DNA library prep kit: ligation or tagmentation
- 4. QC individual sample libraries ○ Concentration, length, no adapter dimers
	- 5. Pool samples together for maximum throughput
		- # depends on sequencer and viral content of original sample
	- 6. Final QC of sequencing library & loading the sequencer
	- 7. Run the Sequencer
	- 8. QC of sequencing run **4 COVID-1000** COVID-1000 COVID-1000 COVID-1000 COVID-1000 COVID-1000 COVID-1000 COVID-1000 COVID-1000 COVID-1000 COVID-1000 COVID-1000 COVID-1000 COVID-1000 COVID-1000 COVID-1000 COVID-1000 COVID-1

**Session 2**

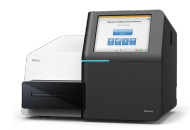

DNA <del>+</del> RNA

**Session 2**